## **食辦理機車識別證 SOP 令**

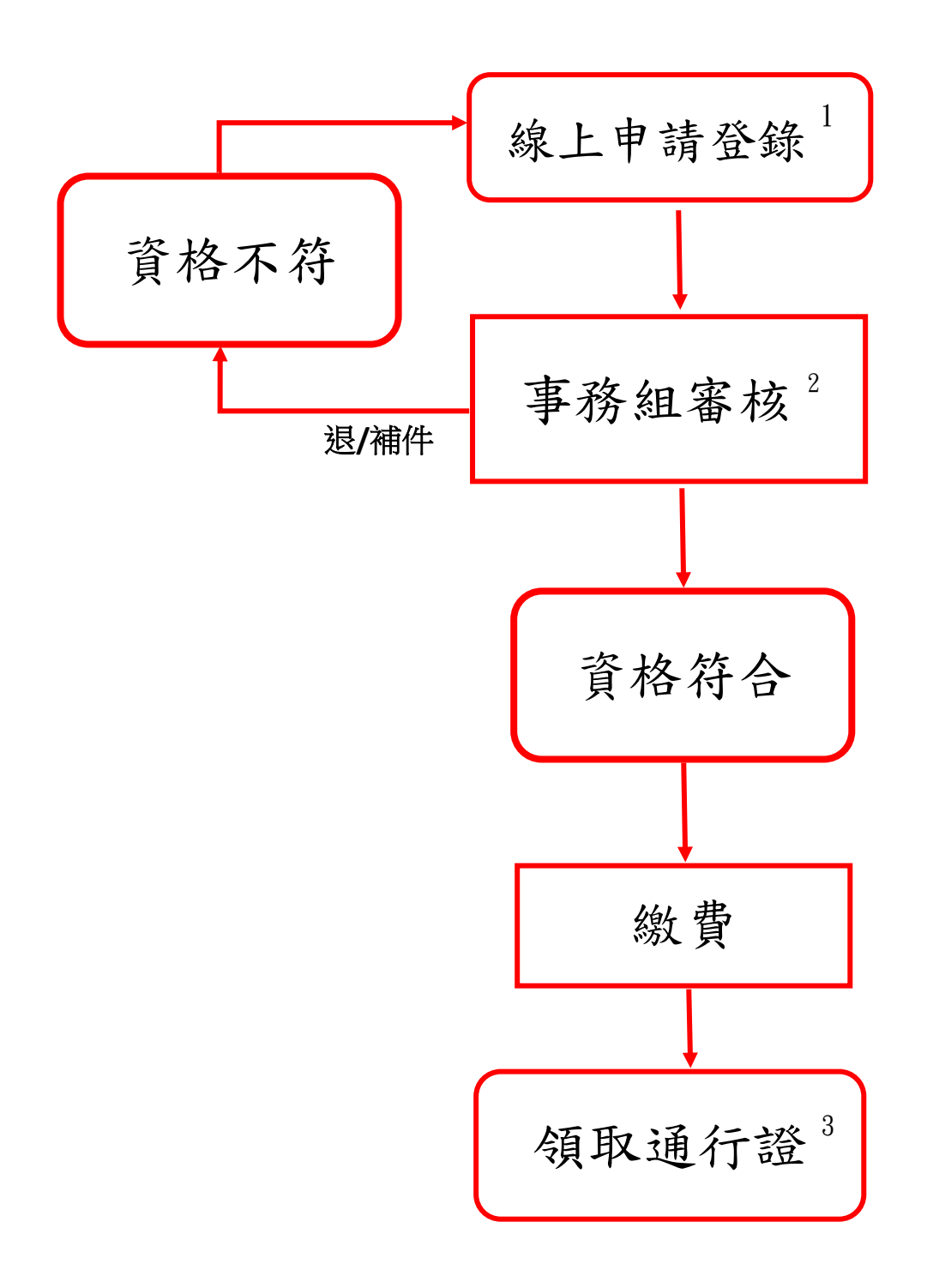

申請網址:<https://nchubike.ml/register.html>

 $\overline{a}$ 

2.填寫不全或資格不符並經通知者,請其於時限內重新申請。 3. 系所統一領回代發,請申請人將通行證黏貼至機車車牌規定處。

<sup>1.</sup>線上申請東二門、東三門 中興大學機車/自行車登記系統。